## Fichier:Ect G rerlespaquets.png

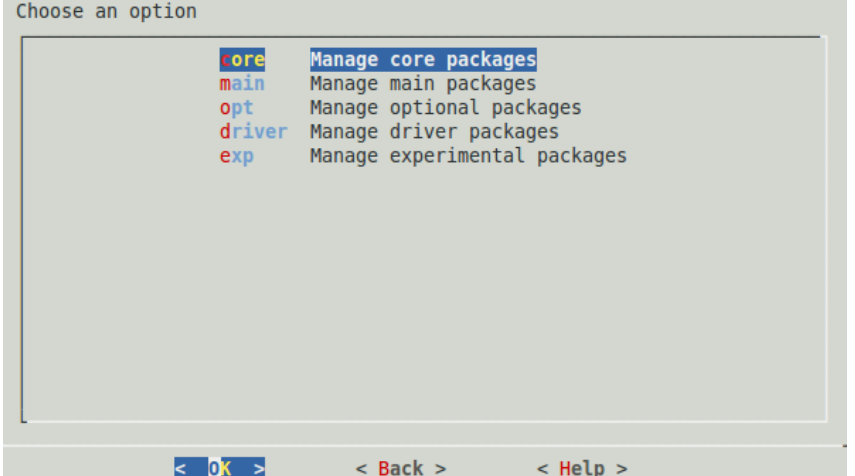

Pas de plus haute résolution disponible.

[Ect\\_G\\_rerlespaquets.png](https://wikifab.org/images/7/7e/Ect_G_rerlespaquets.png) (596 × 353 pixels, taille du fichier : 14 Kio, type MIME : image/png) Fichier téléversé avec MsUpload on [Multi-console\\_Raspberry\\_pi\\_3/zeroW\\_+\\_Tuto\\_PITFT\\_2.8/3.5/ect](https://wikifab.org/wiki/Multi-console_Raspberry_pi_3/zeroW_%252B_Tuto_PITFT_2.8/3.5/ect)

## Historique du fichier

Cliquer sur une date et heure pour voir le fichier tel qu'il était à ce moment-là.

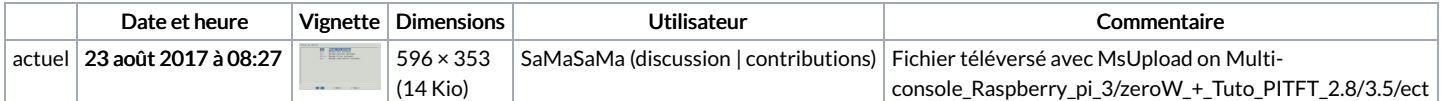

Vous ne pouvez pas remplacer ce fichier.

## Utilisation du fichier

Le fichier suivant est un doublon de celui-ci (plus de [détails](https://wikifab.org/wiki/Sp%25C3%25A9cial:Recherche_fichier_en_double/Ect_G_rerlespaquets.png)) :

Fichier:Ect G rer les [paquets.png](https://wikifab.org/wiki/Fichier:Ect_G_rer_les_paquets.png)

Aucune page n'utilise ce fichier.

## Métadonnées

Ce fichier contient des informations supplémentaires, probablement ajoutées par l'appareil photo numérique ou le numériseur utilisé pour le créer. Si le fichier a été modifié depuis son état original, certains détails peuvent ne pas refléter entièrement l'image modifiée.

Logiciel utilisé mate-screenshot